# *VXM Stepping Motor Controller Application Note # AN109*

## **Coil Winding with VXM-1-1, VXM-3, VXM-4**

Two VXM controllers in <sup>a</sup> bussed configuration (VXM1-1, VXM-3, VXM-4) have the capability to do highly coordinated motion. An application for winding wire or filament on <sup>a</sup> spool requires speed/start/stop coordination between spool RPM and traverse speed.

Using the send data to Slave command ([*command,...*]) and program associate command (PMA*x*) the VXM can start two motors simultaneously running at different speeds. Refer to Appendix G in the VXM User's Manual for more information.

With the U65 and U66 commands (Master Stop/Kill Slave\*) it is possible to accomplish a coordinated stop over long distances and time without calculating distances at speeds to exact ratios.

## **Master Stop Slave Commands\***

- **U65** Decelerate motor on Slave to <sup>a</sup> stop. **M**emory usage = **2 bytes**.
- **U66**Kill operation on Slave. This command will immediately interrupt any running program. The user outputs will be reset, all looping and hold flags will be reset, and if <sup>a</sup> motor is moving it will be stopped immediately. If the motor speed is above 1000 steps/sec. when the interrupt occurs, the motor may loose position due to mechanical overshoot. **M**emory usage = **2 bytes**.

### **Materials Needed:**

- 1. Motor driven linear traverse forwire guiding
- 2. Constant tensioner for wireand wire guide arm
- 3. Step motor with gear reduction for spool rotation

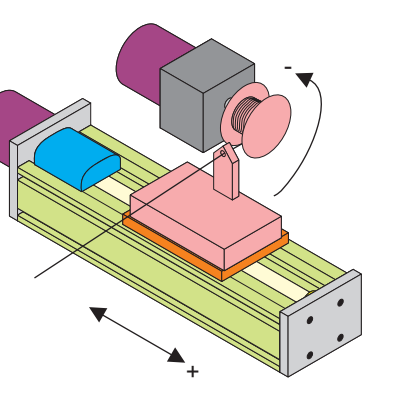

### **\*NEW COMMANDS: available only on VXM firmware versions 1.36 & up,**

Gear motor distance/speed is determined by these formulas:

-

Steps/sec= Rev/sec x (400 x gear ratio) Revolutions= Steps ÷ (400 x gear ratio) Steps= Revolutions x (400 x gear ratio)

Refer to "Units & Directions" in the VXM User's Manual for information on linear traverseunits.

The example below assumes the winding motor is motor 3 (gear motor rotating spool.)

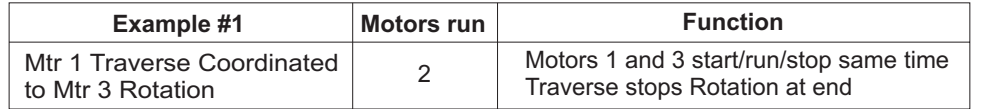

E

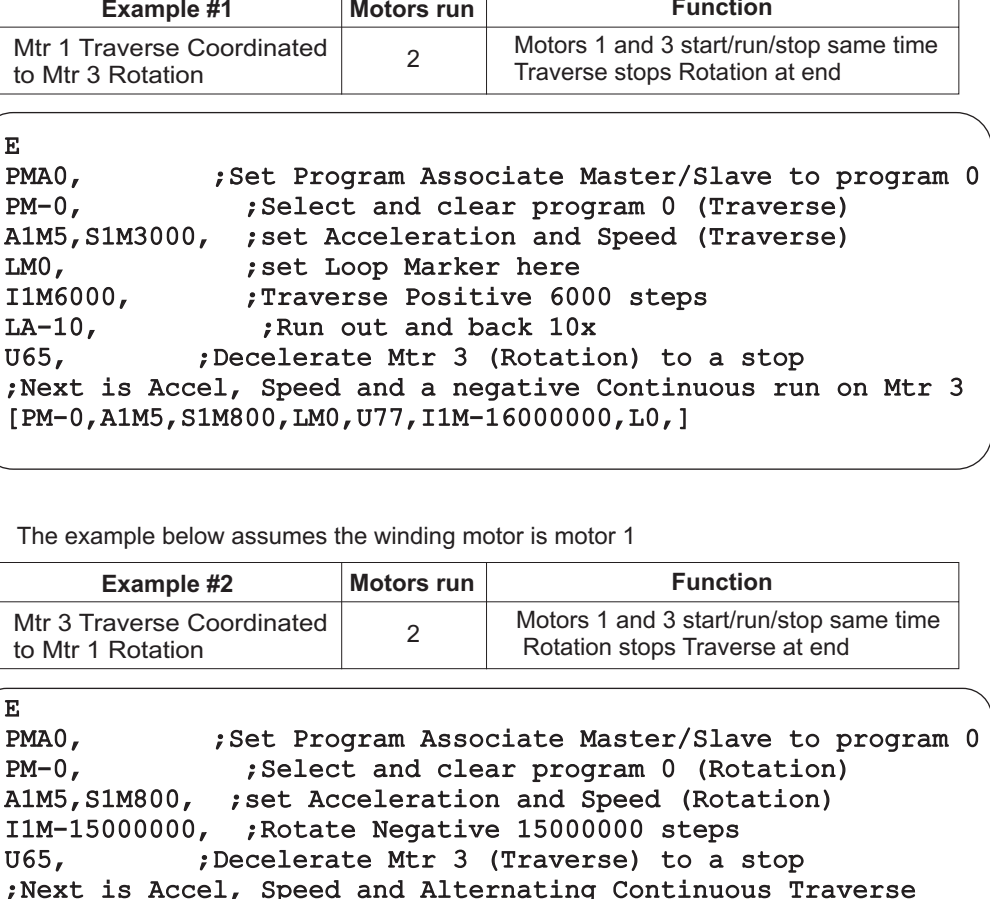

The example below assumes the winding motor is motor 1

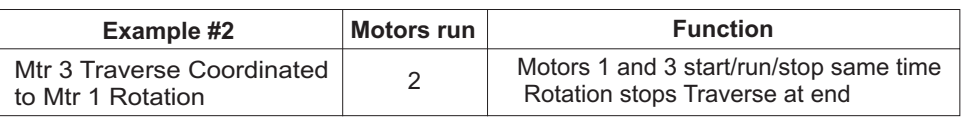

EPMA0, ;Set Program Associate Master/Slave to program 0 PM-0, ;Select and clear program 0 (Rotation) A1M5,S1M800, ;set Acceleration and Speed (Rotation) I1M-15000000, ;Rotate Negative 15000000 steps U65, Flecelerate Mtr 3 (Traverse) to a stop ;Next is Accel, Speed and Alternating Continuous Traverse [PM-0,A1M5,S1M3000,LM0,I1M6000,I1M-6000,L0,]

7550 State Route 5 & 20Bloomfield, NY 14469 USA www.velmex.com

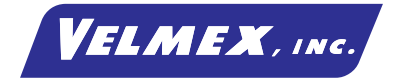

Document # VXM-AN109 12-19-05